, tushu007.com

## $<<$ Visual FoxPro $>$

<<Visual FoxPro

- 13 ISBN 9787302105374
- 10 ISBN 7302105375

出版时间:2005-3

页数:345

字数:556000

extended by PDF and the PDF

http://www.tushu007.com

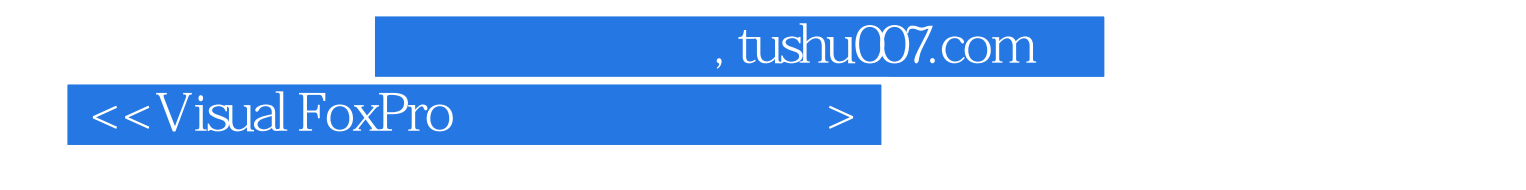

 $\begin{array}{cc}\n\text{Visual FoxPro}\n\\
\text{11}\n\end{array}$  $11$ 

Internet

Visual FoxPro

 $,$  tushu007.com

## $<<$ Visual FoxPro $>$

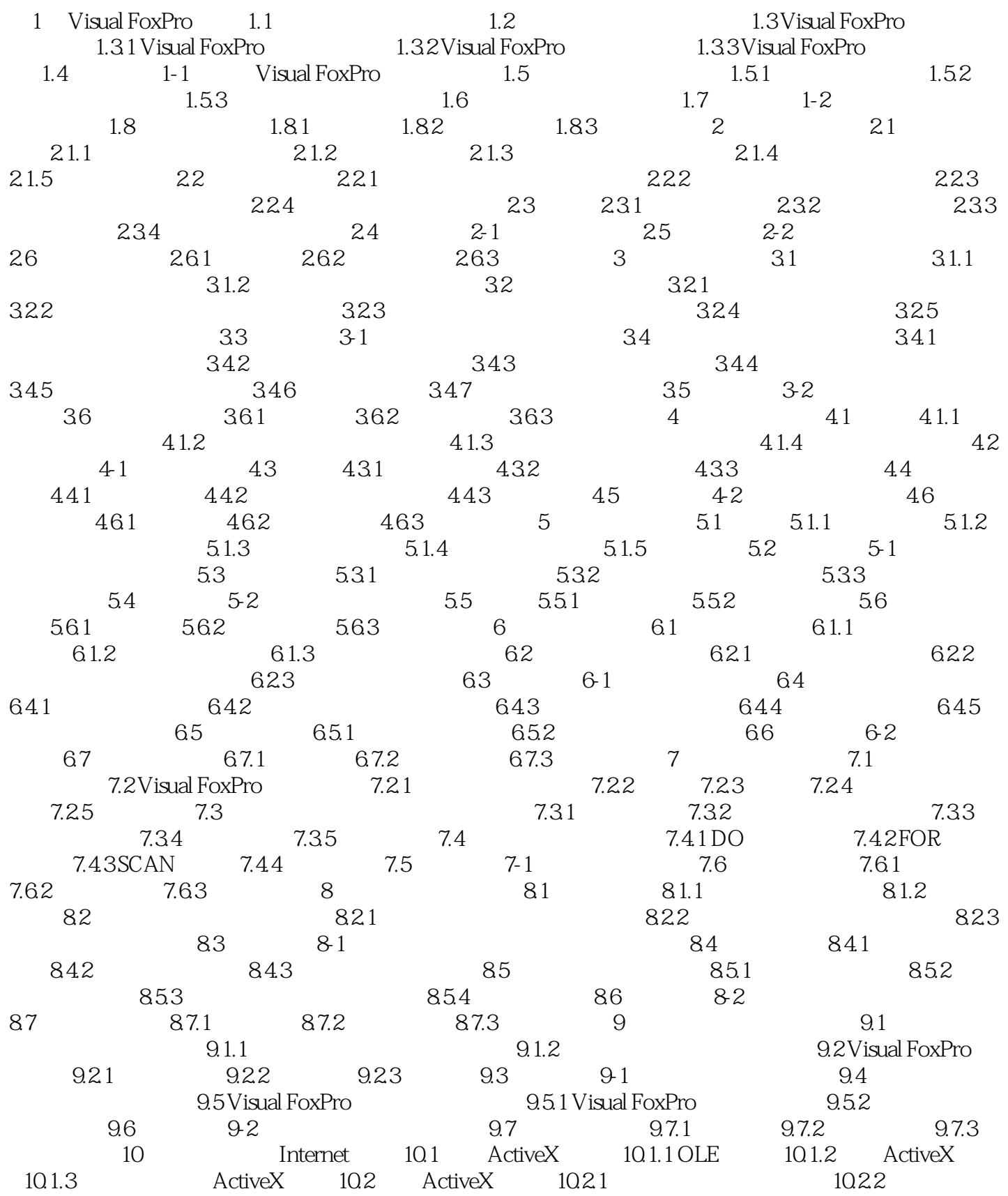

, tushu007.com

## <<Visual FoxPro

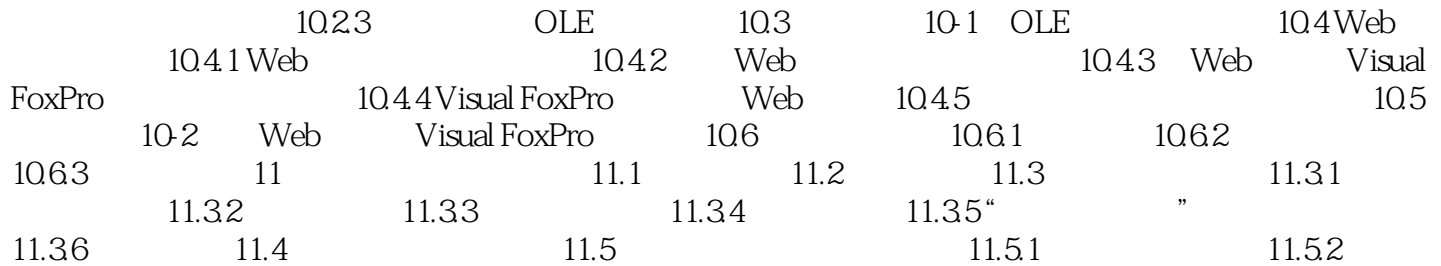

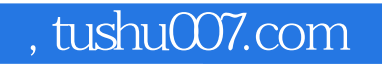

## $<<$ Visual FoxPro $>$

本站所提供下载的PDF图书仅提供预览和简介,请支持正版图书。

更多资源请访问:http://www.tushu007.com